ResidiaM Protocol Spec Rev 3.8 Jan. 7, 2010

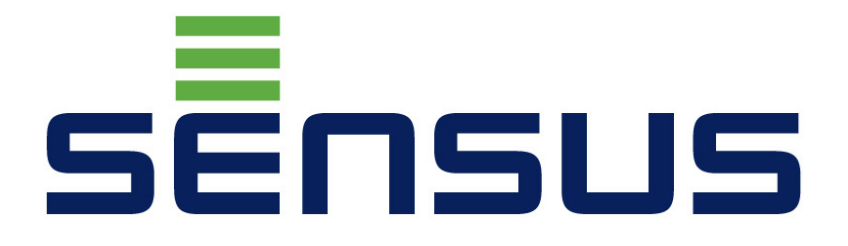

# **Extracted from**

# **HRI-Mei Bx / ResidiaM Communications Protocol Specification**

**Release: 8 July 2008.** 

# **GLOSSARY**

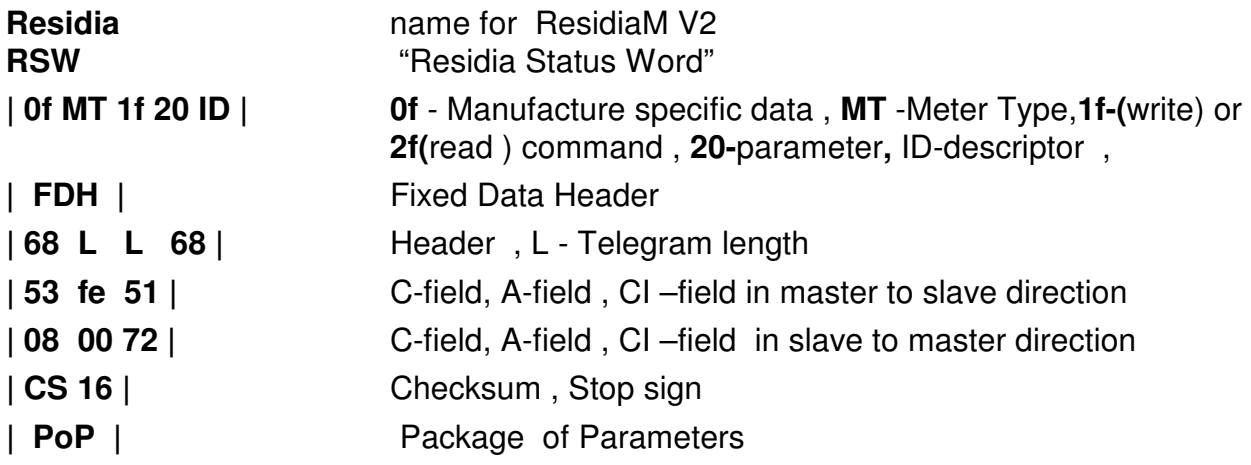

# **TABLE OF CONTENTS**

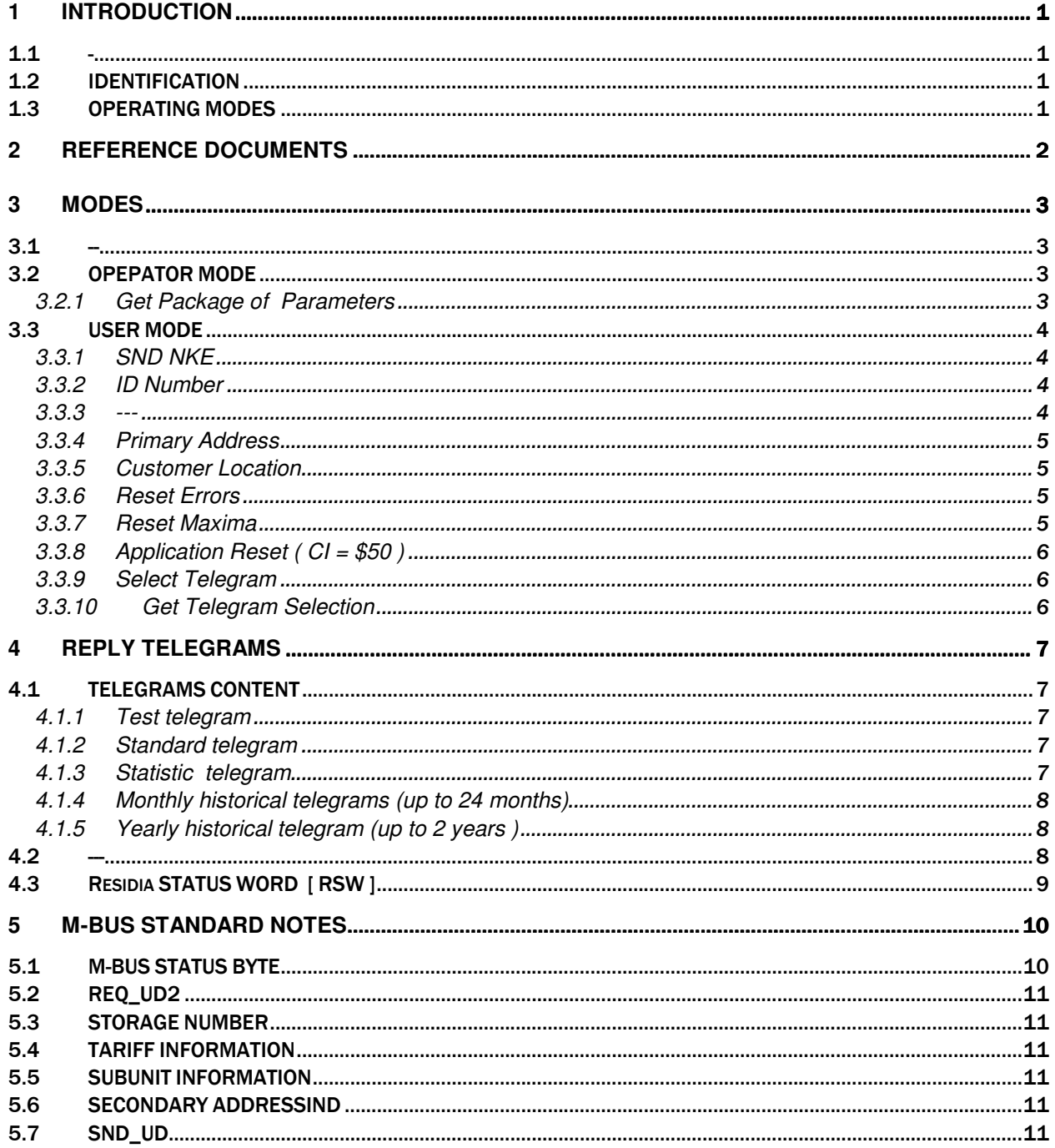

# **1 INTRODUCTION**

The Residia M is a microprocessor-based, battery-operated unit that uses M-Bus and Mini-Bus.

In the case of M-Bus, Mini-Bus baud rate switches automatically 300/ 2400 baud.

This document specifies the communications protocol in accordance with European Standard "prEN 13757-3:2003(E)" and "M-Bus Documentation Ver 4.8"

ResidiaM can been configured only via M-Bus, Meter Type [ **MT** ] is equal **3**.

#### **1.1 -**

Chapter is deleted.

#### **1.2 IDENTIFICATION**

The "Fabrication number" is a 32-bit number that uniquely identifies each individual ResidiaM. This number is assigned at the factory and is not changeable.

### **1.3 OPERATING MODES**

The ResidiaM is a microprocessor-based, battery-operated unit that consumes very low power in "sleep" mode. In this mode all electronic circuits are swiched off with the exception of the microprocessor.

In the case of M-Bus link, microprocessor wakes up only when he received commands with valid address.

If there are no commands with a valid address while standby timeout ( 60 seconds ) the microprocessor goes back to sleep.

Residia M Protocol Spec Rev 3.8 Jan. 7, 2010

# **2 REFERENCE DOCUMENTS**

- **1)** "The M-Bus : A Documentation" Version 4.8 Nov 11 , 1997
- **2)** European Standard "prEN 13757-3:2003(E)"
- **3)** "HRI Reply Examples.xls"

# **3 MODES**

**3.1 --** 

### **3.2 OPEPATOR MODE**

#### **3.2.1 Get Package of Parameters**

Master to slave: | 68 L L 68 | 53 fe 51 | 0f MT **2f** 20 c0 | CS 16 | Slave to master: | 68 L L 68 | 08 00 72 | FDH | 0f MT **1f** 20 **c0** | PoP | CS 16 |

 Command is used for getting a package of parameters [ PoP ] . The size of [ PoP ] is 12 bytes for Residia

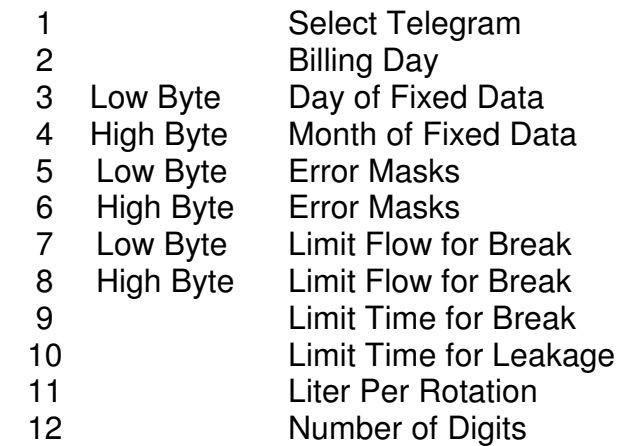

#### **3.3 USER MODE**

In "User Mode "only unprotected commands are available.

### **3.3.1 SND NKE**

 Master to slave: 10 40 fe 3e 16 Slave to master: e5  **Note:** for multi-telegram reply after **"SND\_NKE**" the meter begins answer with the first telegram-**"Standard telegram".** 

#### **3.3.2 ID Number**

 Master to slave: (12345678) | 68 09 09 68 | 53 fe 51 | 0c 79 | 78 56 34 12 | CS 16 | Slave to master: e5

See **<sup>1</sup> )** chapter **6.4.2 :** Enhanced Identification Record:

With this optional data record the identification (secondary address) can be changed.

Data is only the identification number **( in our context it is " ID-Number " )**

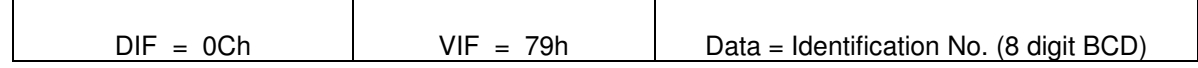

#### **3.3.3 ---**

Chapter deleted.

# **3.3.4 Primary Address**

 Master to slave: **( 0 )** | 68 06 06 68 | 53 fe 51| 01 7a | 00 | CS 16 | Slave to master: e5

### **3.3.5 Customer Location**

 Master to slave: ( **11223344** ) | 68 0a 0a 68 | 53 fe 51 | 0c fd 10 | 44 33 22 11 | CS 16 | Slave to master: e5

In the ResidiaM "Customer Location" is used for **Enhanced Identification,** but not for **Enhanced selection**.

# **3.3.6 Reset Errors**

Command clear temporary errors and alarms . Master to slave: | 68 L L 68 | 53 fe 51 | 0f MT **1f** 20 **10 |** CS 16 | Slave to master :e5

# **3.3.7 Reset Maxima**

 Command reset minimum , maximum flow values ) Master to slave: | 68 L L 68 | 53 fe 51 | 0f MT **1f** 20 **15** | CS 16 | Slave to master: e5

#### **3.3.8 Application Reset ( CI = \$50 )**

 Master to slave: | 68 03 03 68 | 53 fe **50** | CS 16 | Slave to master: e5

See item 6.1, "The M-Bus A Documentation Vers, 4.8 November 11.1997".

"With the CI-Code \$50 the master can release a reset of the application layer in the slaves. Each slave himself decides which parameters to change - e.g. which data output is default after it has received such an application reset. This application reset by a SND\_UD with CI=\$50 is the counterpart to the reset of the data link layer by a SND NKE. "

ResidiaM reset readout to default multi-telegram reply **"Select All Telegrams".** 

#### **3.3.9 Select Telegram**

Master to Slave: | 68 04 04 68 | 53 FE **50** | **00** | CS 16 | Slave to Master: E5 Command is implementation for ResidiaM "Application Reset subcode" ( 4.2.1 : prEN 13757-3:2003 E )

**00h: "Select All Telegrams" (** Global readout request : "Standard" + "Statistic "+"Yearly Data"+" All Monthly Data" ) ( **default ) 10h :** "**Standard Telegram**" ( First telegram for multi telegram reply ) **21h :** "Standard Telegram" + Yearly Data" **31h :** "Standard Telegram" +"All Monthly Data" **41h :** "Standard Telegram" +"Last Month Telegram" **50h :** "Statistic Telegram" **51h :** "Standard Telegram**"**+ "Statistic telegram" **90h :** "Test telegram"

#### **3.3.10 Get Telegram Selection**

 Master to slave: | 68 L L 68 | 53 fe 51 | 0f MT **2f** 20 **b0** | CS 16 | Slave to master: Value ( 00h … c0h ) | 68 L L 68 | 08 00 72 | FDH | 0f MT **1f** 20 **b0** | 10 | CS 16 |

# **4 REPLY TELEGRAMS**

All telegrams are shorter then 128 bytes.

# **4.1 TELEGRAMS CONTENT**

# **4.1.1 Test telegram**

- Residia status word ( 16 bits )
- Volume Index.
- Software version
- Hardware version
- Forward index register
- Backward index register

# **4.1.2 Standard telegram**

- Volume Index.
- Backward index register
- Volume flow
- Fabrication Number
- Customer location
- Time point  $($  Date + Time)
- Model / version ( water meter number) ASCII

# **4.1.3 Statistic telegram**

- $\bullet$  max. flow rate + date/time
- $\bullet$  min. flow rate  $+$  date/time
- Last backward event time point
- max. backward flow rate +date/time
- min. backward flow rate +date/time
- First Start time point
- Tamper counter
- Last Tamper event time point

# **4.1.4 Monthly historical telegrams (up to 24 months)**

- Storage date/time
- Volume index
- Backward index register
- Residia Month's Status Word for corresponding month

# **4.1.5 Yearly historical telegram (up to 2 years )**

- Last year storage date
- Volume index at last year storage date
- Backward index register at last year storage date
- Year before last storage date
- Volume index at year before last storage date
- Backward index register at year before last storage date

#### **4.2 ---**

Chapter deleted.

### **4.3 Residia STATUS WORD [ RSW ]**

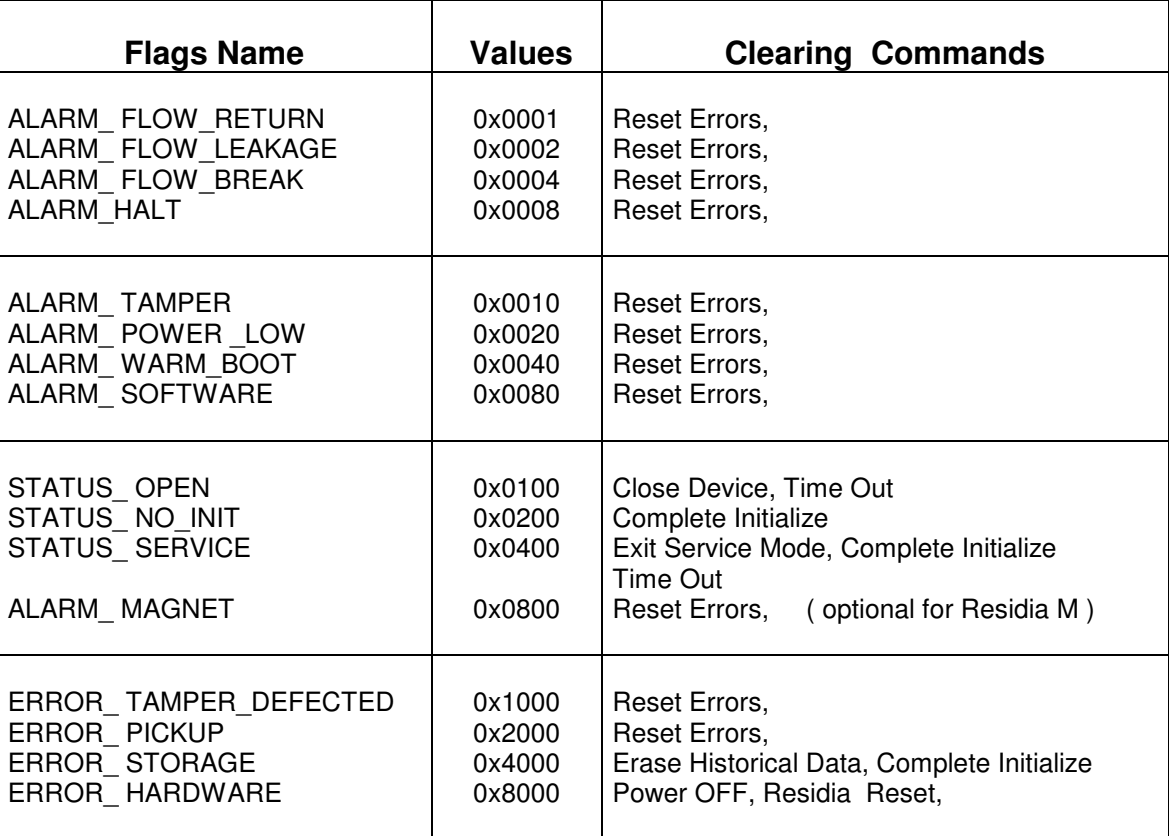

"Residia Status Word" contains device specific information about ResidiaM state.

Value equal to zero means "No Errors", "No Alarm", "Initialize completed".

 "Residia Month's Status Word" has the same structure, but it is clearing automatically after saving historical month data.

# **5 M-BUS STANDARD NOTES**

This section describes the specific of implementation European Standard "prEN 13757-3:2003(E)" for HRI.

# **5.1 M-BUS STATUS BYTE**

Each of bits: 0, 3…7 in "M-Bus Status Byte" is disjunction of the following "Residia Status Word" flags. If **RSW** equal to zero, "M-Bus Status Byte" is zero too.

See item 5.9 in **<sup>2</sup> )**

Bit 0: Application Busy

- STATUS\_OPEN
- STATUS\_ SERVICE
- Bit 1: Any Application Error
	- ALARM\_SOFTWARE
- Bit 2: Power low
	- ALARM POWER LOW
- Bit 3: Permanent errors
	- ERROR HARDWARE
	- ERROR \_STORAGE
	- STATUS \_NO\_INIT

Bit 4: Temporary errors

- ERROR\_PICKUP
- ERROR TAMPER DEFECTED
- ALARM WARM BOOT
- Bit 5: Alarm Tamper
	- ALARM \_TAMPER
	- ALARM MAGNET ( optional for Residia M )
- Bit 6: Alarm Flow
	- ALARM FLOW RETURN
	- ALARM FLOW LEAKAGE
	- ALARM \_FLOW\_BREAK

Bit 7: Alarm Halt ( Stop measure )

• ALARM HALT

# **5.2 REQ\_UD2**

After command **"Select all " HRI** provides multi-telegram global readout request answers ( RSP\_UD ) from slave to master. See of items 6.4.3, 5.5.1 "The M-Bus A Documentation Vers, 4.8 November11.1997".

 "If the selected data is supported by the slave but too long for one RSP\_UD telegram (especially for readout of all historic values), the slave transmits an additional data record consisting only of the **DIF=\$1F**, which means that more data records follow in the next respond telegram. In this case the master must readout the slave again until the respond telegram is only an **\$E5 (no data)** or there is no **DIF=\$1F** in the RSP\_UD.

To avoid lost of data respond telegrams the slave should in this case support the Frame Count Bit ( **FCB** ). If the master wants to premature end such a multitelegram sequential readout of the selected data, it may send an application reset with CI=\$50 instead of further REQ\_UD2´s."

ResidiaM will transmit **DIF=\$1F** at the end of telegram, which means that more data records follow in the next respond telegram otherwise **no DIF=\$1F**  for last reply telegram or for the single telegram.

# **5.3 STORAGE NUMBER**

In ResidiaM Storage Number ( 6.5 : prEN 13757-3:2003 E ) uses for historical values.

0: actual values,

- 1-24: monthly historical values,
	- **30: last year historical values**,
	- **31: year before last year historical values**.

#### **5.4 TARIFF INFORMATION**

ResidiaM uses tariff fields for optional test values.

#### **5.5 SUBUNIT INFORMATION**

Unit-field in ResidiaM is using for **backward** values.

#### **5.6 SECONDARY ADDRESSIND**

ResidiaM supports secondary addressing, enhanced selection ( mode 1 ) ( items 11.2,11.3,11.4 European Standard "prEN 13757-3:2003(E)" )

#### **5.7 SND\_UD**

Otherwise to REQ\_UD2 HRI no support multi-telegram data from master to slave see **<sup>1</sup> )** chapter 5.5 , so ResidiaM ignores the FCB in the **SND-UD**.